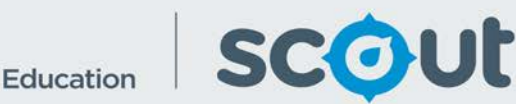

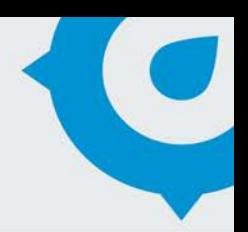

# HSC Results in Bands

The HSC Results in Bands report shows the distribution of student results in the Higher School Certificate (HSC) by course and band.

Executive Directors and Directors of public schools can see all schools in their principal network.

## **How will this report benefit me?**

The HSC Results by SES Report allows school staff to view the distribution of results in bands rather than scores. This provides an alternate view of student HSC performance.

## **What does the HSC Results report provide?**

*This one page report presents information on:*

## **Distribution of Scaled HSC Bands by Course**

- This clustered column chart shows the distribution of results in bands for students in the selected calendar year and course.
- This chart does not show averages; it shows the percentage of students who achieved in each band at the school. A higher band represents higher achievement.
- English Standard is selected as the default course. Select a different course in the HSC Course Name slicer to view the distribution for other courses.
- A comparison to the state is also provided in this chart. Note that there is no SSSG comparison in this report to allow multischool selection.
- It is recommended to only view one course at a time. Different courses are scaled differently and so combining results for multiple courses may not provide accurate insights.

#### **Number of Students by School and Year**

- This table shows the number of students in each course by school and year.
- Note that if you clear the HSC Course Name slicer, each student in this table will be counted once per course **result**. This will show an inflated number of students, as most students complete 4-6 courses in the HSC.

*Use the slicers to select a student group and analyse the data:*

- **Executive Director Group**
- **Network**
- **School -** multi-select is allowed on this report. This will allow directors to combine results for multiple small schools.
- **HSC Course Name**
- **HSC Year –** multi-select is allowed on this report (use the Ctrl key while selecting multiple years). This allows small schools to combine results for multiple years.
- **Enrolment Type Group**
- **Enrolment Type**
- **Gender**
- **Aboriginal -** The term Aboriginal used in this data set refers to and includes both Aboriginal peoples and Torres Strait Islander peoples. In NSW the preferred term is Aboriginal, rather than Indigenous or Aboriginal and Torres Strait Islander peoples.
- **EAL/D**

#### **How can I use the HSC Results report to support my school self-assessment?**

Analyse the difference in the distribution of results both between different courses in the same KLA, and between the same course

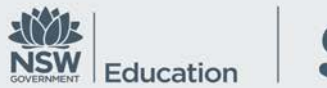

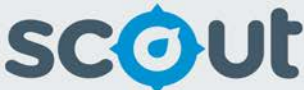

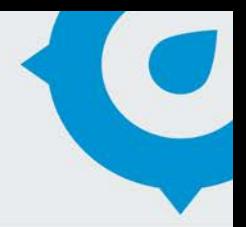

across different years. This will support SEF elements, Student Performance Measures, and Assessment and Reporting.

#### **What should I look for?**

- Use this report to view difference in student performance between courses within the same KLA, e.g. English Standard vs English Advanced.
- Differences between courses is reflective of course difficulty, number of participants and the heterogeneity of student performance between courses. Large spreads of performance within subjects and across the KLA demonstrates substantial differences within the cohort.
- Schools with low numbers of students (< 10 per year) may have very different HSC results from year to year. The results need to be reviewed in conjunction with the number of students per year to interpret results appropriately.

HSC results for each course are graded in bands as follows:

2-unit subjects:

- $\bullet$  Band 6 = 90 100 marks
- $\bullet$  Band 5 = 80 89 marks
- Band  $4 = 70 79$  marks
- Band  $3 = 60 69$  marks
- $\bullet$  Band 2 = 50 59 marks
- Band  $1 = 0 49$  marks

Extension subjects:

- Band E4 (highest)
- Band E3
- Band E2
- Band E1 (below minimum standard)

# **Where does this data come from?**

HSC

#### **How frequently is data updated?**

Annually in late January after HSC results are released